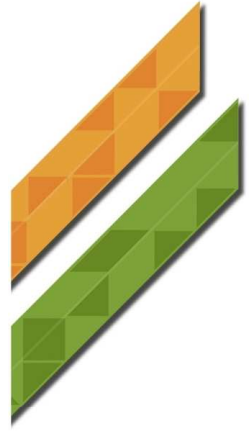

А.Г. Мурлин В.А. Мурлина М.В. Янаева

## Программирование с использованием компонентов **Windows Forms**

Учебное пособие

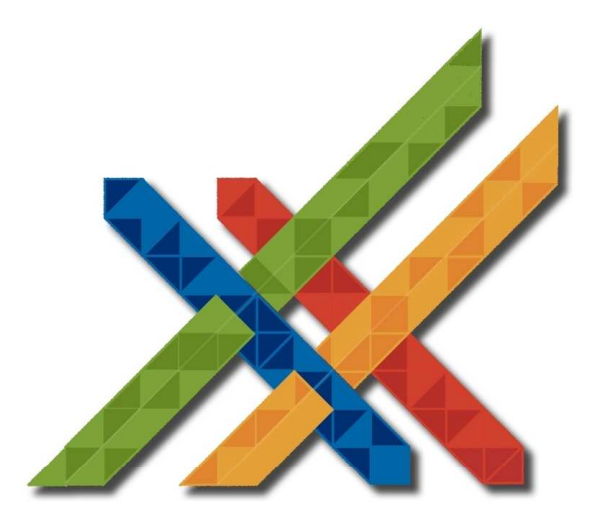

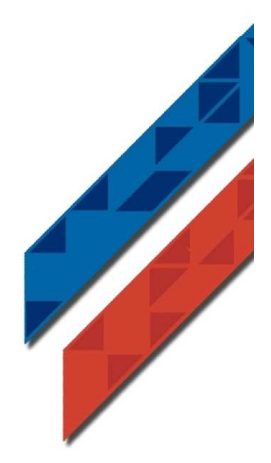

Министерство образования и науки Российской Федерации

Федеральное государственное бюджетное образовательное учреждение высшего профессионального образования

Кубанский государственный технологический университет (ФГБОУ ВПО КубГТУ)

**А.Г. Мурлин, В.А. Мурлина, М.В. Янаева** 

## **Программирование с использованием компонентов Windows Forms**

**Учебное пособие**

Краснодар 2012

Рецензенты:

**Л.А. Видовский**, д-р техн. наук, проф., зав. каф. ВТ и АСУ (КубГТУ); **В.И. Лойко**, д-р техн. наук, проф., зав. каф. АИТ (КГАУ)

**Мурлин, Алексей Георгеевич.** 

М91 **Программирование с использованием компонентов Windows Forms** : учебно-практическое пособие / А.Г. Мурлин, В.А. Мурлина, М.В. Янаева; ФГБОУ ВПО КубГТУ. – Краснодар : Издательский Дом – Юг, 2012. – 126 с.

ISBN 978-5-91718-214-8

Учебное пособие предназначено для формирования устойчивых умений и навыков программирования с использованием компонентов Windows Forms.

Издание может быть использовано студентами высших учебных заведений по дисциплинам «Программная инженерия» и «Введение в программную инженерию» направлений 230700.62 Прикладная информатика и 231000.62 Программная инженерия.

> ББК 32.847 УДК 681.31

ISBN 978-5-91718-214-8 © А.Г. Мурлин, В.А. Мурлина, М.В. Янаева, 2012

Все права защищены. Никакая часть данного пособия не может быть воспроизведена в какой бы то ни было форме без письменного разрешения владельцев авторских прав.

## **СОДЕРЖАНИЕ**

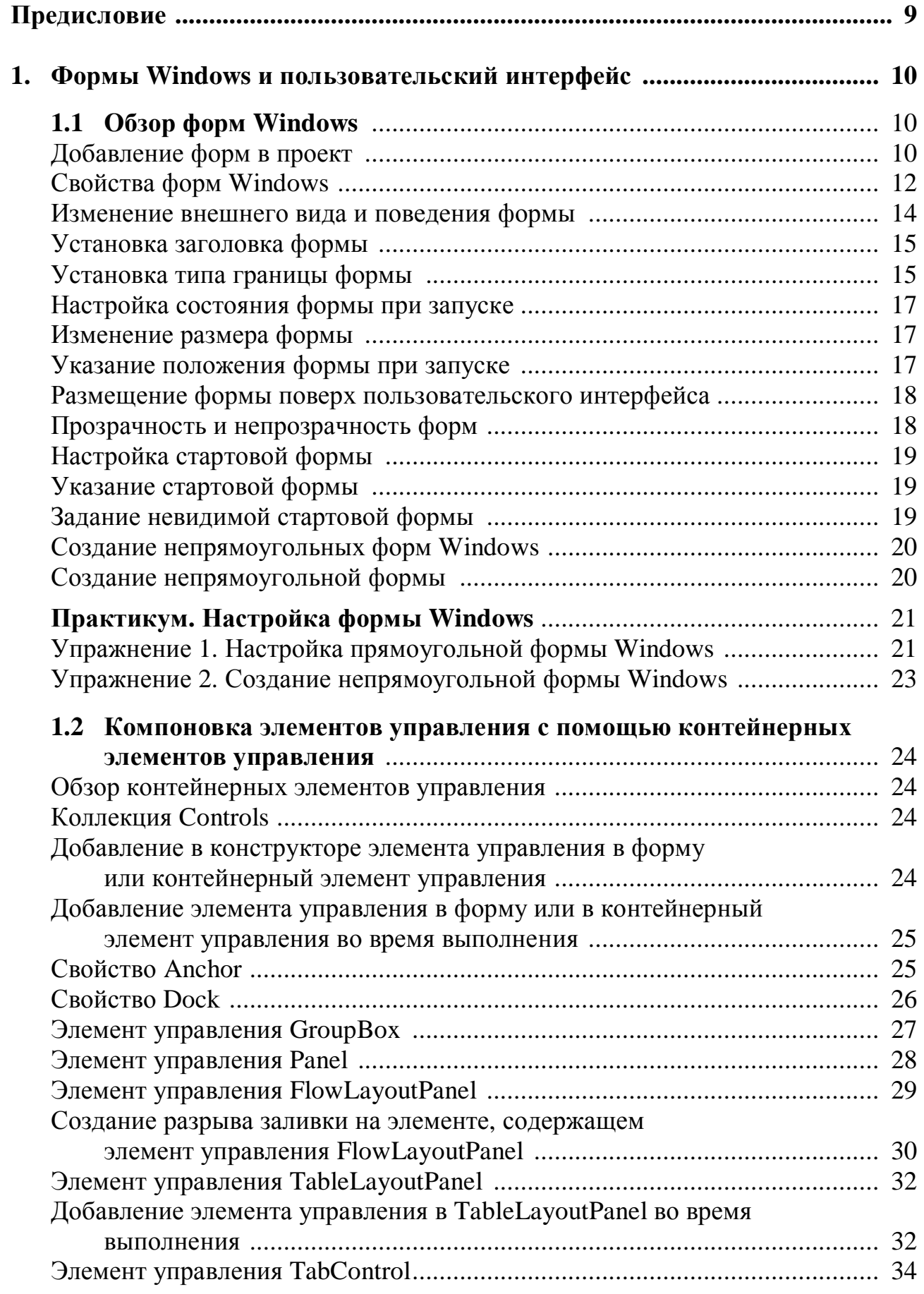

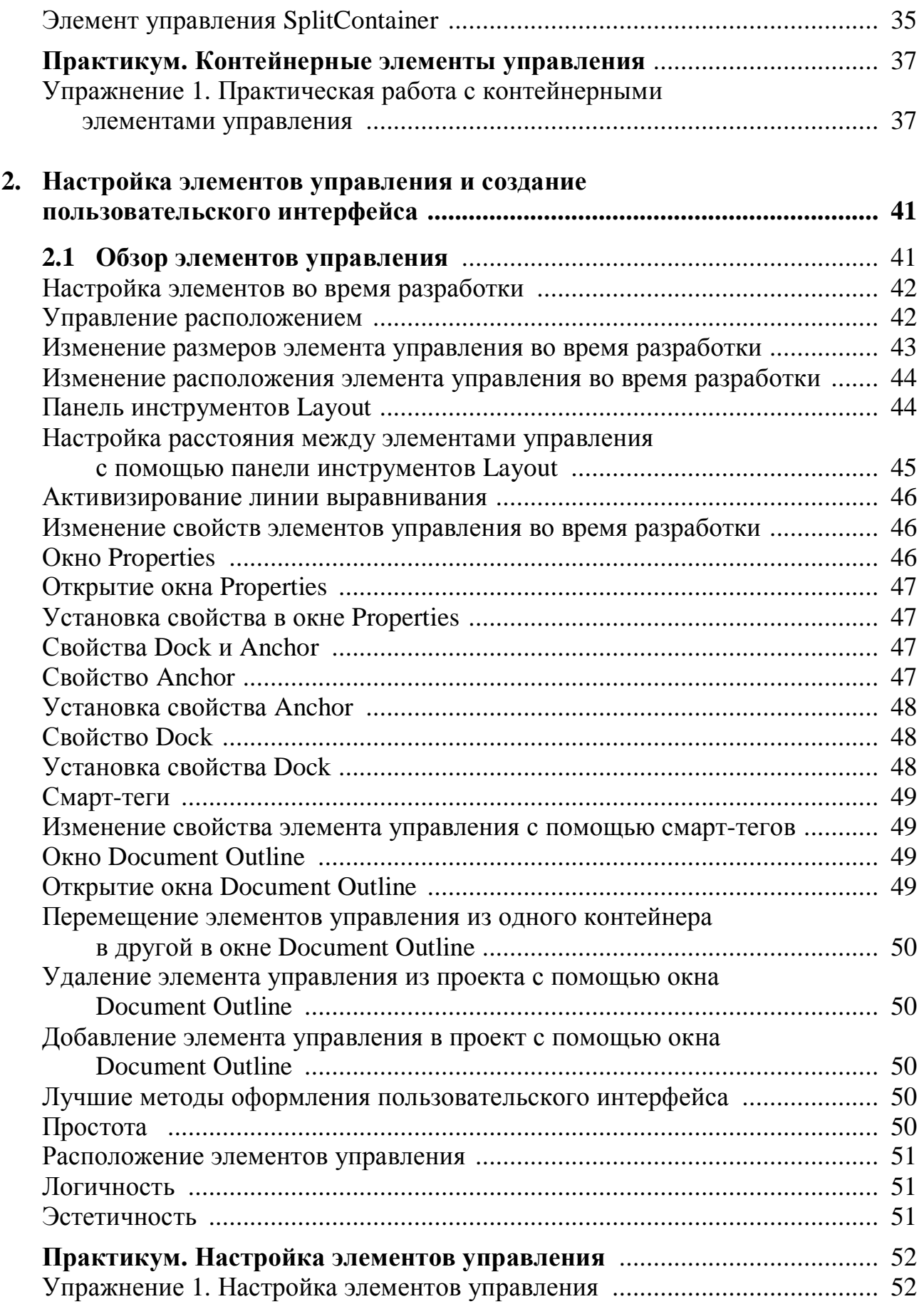

![](_page_5_Picture_461.jpeg)

![](_page_6_Picture_384.jpeg)

![](_page_7_Picture_447.jpeg)

![](_page_8_Picture_359.jpeg)